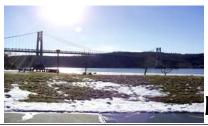

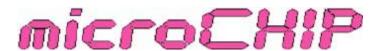

the Newsletter of the

# Mid-Hudson Computer User Group Inc.

Monthly since 1977

www.mhcug.org

Volume 31 Issue 1 January 2007

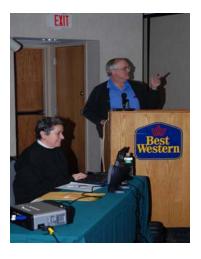

By Hugh N. Ross
David Caesar-Dare assisted by Deborah
Meisels from the
Westchester PC Users
Group presented their
more than fifty favorite
Web sites. They accessed each of them
and briefly described
the purpose of each
site. Many were serious
tools to improve the use
of our computers and
some were just for fun.

A few that

particularly caught my attention are: www.siteadvisor.com that is available in both a free and paid version. This tool warns you if the site you are about to access is known to generate spam or other problems. Detailed information is available about the type of problems that might occur. You can then decide to complete the access or not.www.pdfpad.com makes available a large number of graphs, forms, calendars etc. that you can print. It in no longer necessary to go out and purchase pads of specially printed forms. When you get an e-mail that says "...this is serious, forward it to all your friends" should you forward it? Most messages of this type are hoaxes that only create unnecessary traffic on the Internet. There are two sites that you can access to see if the particular message is one of them, www.beepingcomputer.com and hoaxbusters.caic.org.

The complete list of URL's is listed beginning on page xxxx. Everyone was very enthusiastic about the presentation.

| Inside:                     |   |
|-----------------------------|---|
| Bits, Bytes 'N Kudo         | 2 |
| Skype                       | 2 |
| Special Interest Group News | 3 |
| Upgrade and Repair          | 3 |
| Q&A                         | 4 |
| Favorite web sites          | 5 |
| Board Minutes               | 6 |
| Help Line                   | 7 |
| Coming Events               | 8 |

# 2006 Annual Meeting

The 2006 annual meeting of Mid-Hudson Computer User Group general membership was called to order at 7:05 p.m. by Dick Kranz on December 14, 2006 in the Regency room at Best Western Inn and Conference Center, Route 9, town of Poughkeepsie NY with a quorum in attendance.

A motion made by Jim Warner III and seconded by Ernest Arico extending (Director's term of) Hugh Ross to 2008 was unanimously carried. A motion made by Jim Warner III and seconded by (Hugh Ross per transcript) to (elect) Bob Healey and Jim Walsh (to offices of VP-Programs and Secretary respectively, consistent with prior Board of Directors vote of recommendation) was unanimously carried. A motion made by Jim Warner III and seconded by Ernest Arico to make one slate and one ballot for vote (including above electorates and published nominees: Past President, Peter Dowley; President, Dick Kranz; Treasurer, Eli Cohen; and directors Dan Sullivan for term ending 2007; Rolf Nijhuis continue through 2007; Les Muldorf continue through 2007; Linda Ritch continue through 2007; Jim Peabody through 2008; Marilyn Schupp through 2008) was unanimously carried. A motion made by Jim and seconded by Hugh Ross to accept budget as published (and presented with typographical correction) was unanimously carried. A motion by Jim Warner III and seconded by Ernest Arico to adjourn was carried at 7:22 p.m.(after which members and attendees enjoyed a presentation on favorite web sites orated by David Caesar-Dare with Deb Meisels Web Surfing at the keyboard. Respectfully Submitted, Linda Ritch

# January 11: Quickbooks

At the General Meeting of the Mid-Hudson Computer User Group, Patricia Maneri will present "Quickbooks Simple Start Edition".

Patricia Maneri is a Quickbooks Pro Advisor with Complete Books. She will introduce Quickbooks Simple Start Edition. This edition is designed for small business owners and also can be used for personal use in financial management.

She will present on why financial accounts and reports matter and she will show how Quickbooks can accurately record all information so users can understand how their finances are doing at any time. Using the program, she will go through some common accounting tasks so we can get a feel for how to categorize a transaction, as well as an understanding of how the transactions impact the reports.

Complete Books is available to offer help to the new users of Quickbooks program and can help improve financial conditions, profitability and cash flow for any business or personal financial solutions.

#### Mid-Hudson Computer User Group, Inc. PO Box 1962 Poughkeepsie, NY 12601-0962

# Officers President:

| VP (Prgm):  | Bob Healey | 702-9427 |
|-------------|------------|----------|
| VP (Activ): |            |          |
| Secretary:  | Jim Walsh  | 229-0609 |
| Treasurer:  | Eli Cohen  | 897-5921 |

Dick Kranz.....896-7376

#### **Board of Directors**

| Past Pres. – Peter Dowley |                 |
|---------------------------|-----------------|
| Dan Sullivan              | 229-0241        |
| Linda Ritch               | (cell) 489-2798 |
| Hugh Ross                 | 462-3309        |
| Rolf Nijhuis              | 635-8612        |
| Les Muldorf               | 462-2636        |
| Jim Peabody               | 473-5888        |
| Marilyn Schupp            | 226-5588        |

#### **Standing Committees**

| WebSite:   | Hugh N.Ross 462-3309        |
|------------|-----------------------------|
| Database:  | Hugh N.Ross 462-3309        |
| Publicity: | Ed Morzen 849-1231          |
| SIG Chair: | Neal Christensen . 297-9618 |
| N f la la  |                             |

Mmbrshp:

#### **Monthly Meetings**

Scheduled the second Thursday of every month. Check **www.mhcug.org** for possible changes to general and SIG meetings. Local radio stations will be advised if a meeting is cancelled unexpectedly.

#### microCHIP staff

Les Muldorf, Editor Hugh N. Ross email: editor@mhcug.org

#### Advertising

Peter Dowley, Ad Manager email: pdowley@juno.com \* 889-4850

Ad Rate Sheet: www.mhcug.org/library.htm

#### **Notices**

Permission to reprint or publish original articles is granted to any User Group or nonprofit organization, provided credit is given to the author(s), *microCHIP*, and MHCUG. All rights reserved.

Opinions expressed in this newsletter are those of the editors and authors; not necessarily those of the MHCUG Mention of a product does not constitute an endorsement of the product by the MHCUG. \* All area codes are 845 unless shown otherwise.

Website: www.mhcug.org

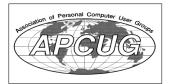

# Bits, Bytes 'N Kudos

by Dick Kranz

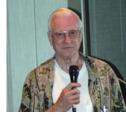

Users of the free 7.1 AVG anti-virus software are reminded that it will be discontinued on Jan. 15, 2007.

Grisoft will provide a free update to their new version 7.5, but one needs to take the time to seek out the free version or obtain one of the paid versions in order to maintain protection. Site Advisor now comes packaged with a number of different McAfee anti-virus and security software bundles. Site Advisor is software that helps users determine which internet websites are safest to visit.

This article will have to suffice for this column as well as my monthly Technology article. Time was cut short due to my wife's hospitalization for a week prior to the Christmas holiday. While she did get home in time for Christmas, we were still unable to celebrate our new grandson's birth in Myrtle Beach with our daughter's family. It was also necessary to cancel our 50th wedding anniversary trip provided by friends to California. That is where this writer had about a 20 minute meeting with Jerry Ford when he was president. It is sad to learn of his death at age 93 in the midst of this writing.

It would be remiss not to thank MHCUG members for their vote of confidence in the new officers and board of directors. Most have struggled with their personal lives in order to make time to serve our members and the community through this organization. Please find an opportunity to thank and encourage them in their endeavors, without which MHCUG could not continue to exist. Please join with us in extending best wishes to Marilyn Schupp and her family while she undergoes serious surgery.

Our February presenter needs to be rescheduled due to a surgical procedure. However, we do have other good speakers waiting in abeyance so save the date, February 8th on your calendar for MHCUG. Members willing to donate their old computers and peripherals for our monthly drawing may bring them in to the Jan 11 meeting. Many members still look

for older stuff. This writer will even pay for old HP 200LX palmtop computers, working or not.

It is our best wishes that each and everyone of you will celebrate a safe and HAPPY NEW YEAR with the hope that your greatest expectations for the year will be met with the least of effort!

# Skype – The Most Popular Internet Calling Service

Written by Sandy Berger, Compu-KISS www.compukiss.com sandy(at)compukiss.com

If you have an Internet-connected computer and you are still paying the telephone company for long distance calls, it may be time for you to try free calling over the Internet.

Other than the Internet connection you already have, there is very little initial cost and no ongoing costs. Right now you can call anyone for free. This is an offer you really should investigate.

Although there are several online services that you can use for Internet calling, the most popular one and the one I'll talk about today is called Skype. In order to use Skype you need an Internetconnected computer running Windows XP or Windows 2000 or an Apple computer running Mac OS X v10.3.9 Panther or newer. Your computer must also have a built-in or external speakers and a microphone. That is where your small initial cost may come in. While most computers, even laptops, have speakers, many do not have microphones. So you may have to purchase a microphone. Just pick up one from a local electronic store. You can get them as cheap as \$10 or \$15.

Then all you have to do is download the free software at the Skype website at www.skype.com, and you are ready to make your calls. If you want to call someone who also owns an Internet-connected computer you can have them add a microphone and download the software. Then you will be able to call computer-to-computer. It is just like talking on the telephone except that you click on their name in the Skype software to call them, they hear their computer "ring", and they click on the "answer" button that pops up on their screen when you call.

# **Special Interest Group News**

# **Upgrade and Repair**

Ray Polivka

The Upgrade and Repair Special Interest Group convened again on the 27th of November. If one other person had arrived he would have had to stand or sit on the floor; it was a full house. It was an active group with often several discussions going on intermittently, which was a challenge to this scribe. Here is the flavor of what ensured.

A discussion began concerning moving from dialup. One person was concerned about leaving the line open and enquired about some suitable protective software. The feeling was that specific software was not necessary. At least with Optonline, it has a button on its box to disconnect from the network. The discussion moved to cost comparisons and the impending arrival of fiber. One attendee, who recently installed cable and broadband, declared he would never go back to anything else. Another person reported having trouble with Optonline. Only after the line to the house was replaced was the situation corrected. The cable to the house was replaced by RG11 cable and RG6 cable in the house. RG59 cable was emphatically not recommended. (Editor Note: A recent Verizon FIOS ad said that CAT5 lines or RG59/RG6 cable was acceptable. Such lines or cable or better were necessary for fiber-optic service.)

One person reported getting a message concerning a DLL not found related to the Cleansweeper application. The message continued to occur after Cleansweeper was reinstalled. It was suggested disabling it to see if the message stopped occurring. Also before reinstalling it, the application should have been uninstalled. Uninstalling an application be fore reinstalling it is generally recommended.

Can anyone relate the new Intel terminology for processors with Gigahertz speeds? While some suggested going to the Intel website to find this information, it is not easy to work through its links. Here are a sample of the comparisons for Intel's new Dual Core processors:

For Core 2 Duo Mobile Processors for laptopsProcessor No. T7600 T7400 T7200 T5600 T5500
CPU Speed(Ghz) 2.33 2.16 2.00 1.83 1.66
For Core2 Duo Desktop Processors
Processor No. E6700 E6600 E6400 E6300
CPU Speed(Ghz) 2.66 2.4 2.13 1.86

Can you have both IE6 and IE7 on your computer at the same time? This question lead to an active discussion of Internet Explorer and FireFox. The answer to the question is yes. Currently IE7 overrides IE6. While a discussion went on, Dan Sullivan showed how to download FireFox. He also illustrated it since that was his browser of choice. Several in the audience complained about the small font. It was pointed out that both IE 6 & 7 and FireFox can change the font size. In FireFox Control with + changes the font size. In IE6-7, depressing Control while using the scroll wheel will change the font size. During the discussion of FireFox, someone noted that there now exists a Portable FireFox that can be installed on a UFD or CD. One person in looking at downloading FireFox saw that SP3 was needed. However this message refered to Win 2000 not XP. It was noted that before installing FireFox one should turn off the

firewall and antivirus programs. Also noted was that you can not get Windows updates via FireFox. You must use Internet Explorer.

How does a flash drive work? This question lead to an extensive technical discussion. The additional question concerning the durability of a flash drive was also discussed. With respect to durability, the critical measurement is the number of times the erase/write cycle is performed. Essentially the number of times a flash drive is read is unlimited. One source of information on flash drives, Wikipedia.com, stated that a NAND based flash drive could accommodate 500,000 erase/write cycles. This is in contrast to the CD-RW disks rated for up to 1,000 erase/write cycles. Both Wikipedia.com and <a href="https://www.Howthingswork.com">www.Howthingswork.com</a> have a great deal of interesting information on flash drives. According to Wikipedia, USB Flash Drive, (UFD) is emerging as a de facto standard name. (If so, At Last!).

Vista is close to being released to the general public. It is coming in five different versions two of which are for the business community. The following prices were given at the meeting.

|                  | Upgrade      | New                     |  |
|------------------|--------------|-------------------------|--|
| Home Basic       | \$100        | \$200                   |  |
| Home Premium     | \$159        | \$239                   |  |
| Vista Business   | \$200        | \$300                   |  |
| Vista Ultimate   | \$259        | \$400                   |  |
| Vista Enterprise | only in volu | only in volume license. |  |

One person reported getting an error message using AVG. The suggestion was to download a later version of AVG ( the free version, of course). One of the admonishments made that evening was "Don't Stop a Microsoft update!" One fellow reported that interrupting it frozen up his computer. He does not want Microsoft updates done automatically. One can turn off automatic updating or choose download but review before installing. At the bottom of the Windows Security Center window is selectable statement "Automatic Updates". Clicking on it takes you to a window in which you may turn off automatic updating.

Finally, ERUNT, Emergency Recover Utility NT was mentioned. It allows one to keep a complete backup of the registry and restore it when necessary. ERUNT also contains NTRegOpt which optimizes the registry. (Note 14 reviews ala Google gave it the top rating of 5 stars.)

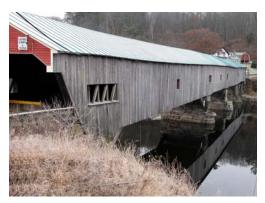

Covered Bridge by Les Muldorf

# Q & A

By Hugh N. Ross

Q When I send an email using Outlook vers. 6 the message is sent but the 'outbox' is not cleared. In a little while, the message is sent again. How do I prevent this?

A The Outlook program is probably damaged. The safest way to repair the problem is to uninstall the Outlook program and reinstall it. It would be best to download the latest version for the reinstall.

Q I downloaded a program but I cannot find it to install it. Where is it?

A The downloaded program is usually put in a folder named 'DownloadFiles' unless you specified a different folder. The downloaded program is usually an '.exe' file that must be executed to install the program. Before installing any program it is desirable to clean up the hard drive. You should right-click on the drive name in 'explorer' or 'my computer' and select 'properties' and 'Disk cleanup'. The program will inspect the drive and show a list of categories of files, and the sizes, that you can delete.

Q I have Adobe Photo Shop and when I right-click, select 'open with', choose Photo Shop, the program opens but does not automatically open the file that was originally highlighted. In Photo Shop, when I click 'open' and browse to the picture file and select it and click, it is opened. Why does it not open automatically?

A Either the Photo Shop program has been damaged or some setup parameter is set wrong. In the Photo Shop Elements program there are some parameters that control what file types the program will open. Click on 'Edit', 'File Association Manager'. You will get a list of file types. Be sure that there are check marks on each of the file types you would like Photo Shop to open. If these are all correct, then the only suggestion is to remove and reinstall the program. Also, be sure to download any updates that are available.

Comment Re: MS Vista: Microsoft has stated that the Vista operating system will run with 512 M bytes of memory but recommends 1 G bytes for good operation. A Dell representative says that 2 G bytes are really required to get good performance. Apparently unless you have a fast processor and LOTS of memory you will not get good performance with Vista.

## A Letter to the editor

Ray Polivka

Forty years ago this November APL became available for general use. This was marked by the availability of 1 CleanSpace on a model 50 at IBM Research. It became a useful tool for many of us in the Poughkeepsie-Fishkill area. An evolving APL remains an active niche product that is currently offered by four separate vendors.

Unfortunately, the creator of APL, Ken Iverson died this last October. There have been several memorials honoring him. The most recent publication of VECTOR by the British APL Society has been dedicated to Ken. Hence, the purpose of this note. I have several copies of this issue of VECTOR that I acquired at a recent APL conference. If anyone would be interested in a copy you may contact me at <a href="Polivka@acm.org">Polivka@acm.org</a>. I will bring a few copies to the next microcomputer club meeting should there any interest.  $\Box$ 

### **MHCUG Website**

There have been suggestions that the MHCUG website could be improved. I am happy to consider proposed changes. One way to get ideas is to note any site that you visit that looks especially nice or is particularly easy to use. Please send the complete URL for such sites to me to give me ideas. Thanks, Hugh N. Ross, webmaster.

#### **Special Interest Groups**

Special Interest Groups are for people with common computer interests—novice through expert.

Call group leader to verify schedule.

#### Upgrade/Repair

Leader: Dan Sullivan

Tel: 229-0241

e-mail: dansull@optonline.net Schedule: 4th Mon. 7:00 PM Location: Business Development

Center Conf. Room B

#### **Technology Workshop**

Leader: Dick Kranz Tel: 297-1813, 896-7376 or 265-4169 or e-mail: president@mhcug.org Schedule: 3rd Monday,7:00 PM

Location: Business Development

Center Conf. Room B

#### Digital Photography

Leaders: Dan Sullivan Tel: 229-0241

e-mail: dansull@optonline.net

Jim Warner
Tel: 297-3175
jhwiii @optonline.net
Schedule: 4th Thurs. 7:00 PM
Location: Business Development

Center Conf. Room B

#### **Ulster Computing Workshop**

(formerly HVPCC)
Leader: Robert Morales
e-mail: rmorales2@hvc.rr.com
Schedule: 3rd Thurs. 7:00 PM
Location: Ulster Comm College
Hasbrouck Bldg. Room 219

Interested in starting a Special Interest Group? contact Neal Christensen

All submissions for the Microchip must be in the hands of the editors by the Thursday following the General Meeting. Any articles or information received after that date will be held for the following months publication.

# Favorite Web Sites - Deb Meisels & Dave Caesar-Dare -

Google Earth

How Stuff Works www.howstuffworks.com Site Advisor www.siteadvisor.com **Real Estate Information** www.zillow.com

Shalom Tenants Alliance www.shalomtenants.org http://www.gethuman.com/us/ www.gethuman.com/us

Hard to Find 800 Numbers www.hardtofind800numbers.com

The Dimension's Edge, Inc. - Online Games www.dedge.com/online-game-development.html

www.flickr.com/ Flickr: Photos from mommcat5

E-Journals: Online Journals www.columbia.edu/cu/lweb/eresources/ejournals

www.ezinefinder.com www.ezinefinder.com

Jackson Pollock by Miltos Manetas, original design by Stame www.jacksonpollock.org

NexTag - Compare Prices Before You Buy www.nextag.com www.dealdump.com http://www.dealdump.com/

Cyberguys.com Official Site - Computer Parts, Electronics, W www.cyberguys.com

The World's Healthiest Foods www.whfoods.com

Fetchfido's Free Online Games - Snow Globe www.fetchfido.co.uk/games/snowglobe/snow\_globe.htm

**PDFP** www.pdfpad.com

editTeach www.editteach.org/index.html

http://www.photonhead.com/

WorldStart Home Page www.worldstart.com

HP Learning Center - free online software, business, marketing http://h30187.www3.hp.com/?mcid=jump

**CNET How-To Online Courses** http://digital-video-101.workshops.help.com

JokeBox www.jibjab.com/jokebox/jokebox.aspx?ID=16667&Jokeid-14120

Skype – Voice over the Internet www.skype.com **HOAXBUSTERS** Home Page hoaxbusters.caic.org Urban Legends Reference Pages www.snopes.com

Bleeping Computer: Computer Help and Discussion www.bleepingcomputer.com

HoverDesk.net www.hoverdesk.net

HoverDesk - Freeware - RegSeeker www.hoverdesk.net/freeware.htm

WindowsSecrets.com - Microsoft Windows XP, Vista, Internet www.windowssecrets.com

Portable Apps.com - Portable software for USB drives | Your Di www.kellys-korner-xp.com/xp\_tweaks.htm

Kelly's Korner www.kellys-korner-xp.com/

Troubleshooting Windows XP, Tweaks and Fixes for Windows www.kellys-korner-xp.com/xp\_tweaks.htm

www.mhcug.org

www.wpcug.org

FILExt - The File Extension Source www.filext.com

www.fixmyxp.com FixMyXP.com - Your One Stop Windows XP Fix It Site Microsoft TechNet: Windows Sysinternals www.sysinternals.com Cyber Hymnal www.cyberhymnal.org

**Amazing Grace** www.cyberhymnal.org/htm/a/m/amazgrac.htm

Better fonts - over 10,0 00 fonts for free! http://betterfonts.com/a.php?p=21=a Icon War www.xs4all.nl/~jvdkuyp/flash/see.htm

SpoofStick Home www.spoofstick.com http://www.hoverdesk.com/ www.hoverdesk.com www.bootdisk.com www.bootdisk.com

Windows Security Tips http://searchwindowssecurity.techtarget.com

Internet Safety www.wiredsafety.org

www.stopbadware.org

Hot Sheet DirectoryFavorite www.hotsheet.com

www.timeanddate.com

Search Engine Optimization www.seomoz.org Ms. Dewey www.msdewey.com

Mid-Hudson Library System www.midhudson.org

Mid-Hudson Computer User Group Home Page

WPCUG Home

Issues of the microCHIP are available on line. Please be sure we have your correct e-mail address so you can be notified when the new edition is available on line.

# Minutes of the Mid-Hudson Computer User Group Board of Directors

by Jim Walsh

Officers and Board members in attendance were: Eli Cohen, Les Muldorf, Dick Kranz, Rolf Nijhuis, Jim Peabody, Hugh Ross, Nancy Sorvino, Dan Sullivan and Jim Walsh. Bob Healy was a guest attendee.

Dick Kranz, President, called the meeting to order at 7:05 p.m. The first order of business was the approval of the Minutes of the previous meeting. Hugh Ross moved that the Minutes of the November Board meeting be accepted as published. Les Muldorf seconded the motion which the Board then approved unanimously.

Eli Cohen, Treasurer, delivered the Treasurer's report. He explained that the report contained the annual liability insurance premium and a payment for a late billing for former print version of the microCHIP.

The reported MHCUG finances are as follows:

Monthly Income/Expenses - 11/1/2006 to 11/30/2006 INCOME

Membership Dues \$420.00 Drawing \$73.00 Interest income \$23.52 Donation \$10.00

TOTAL INCOME \$526.52

**EXPENSES** 

Insurance \$355.00

Internet

ISP \$40.00

Best Western

Wireless \$25.00

Meetings

Board \$30.00

SIGs \$90.00

General Member \$150.00

MicroChip \$146.28

**TOTAL EXPENSES** 

\$836.28

\$309.76

OVERALL TOTAL
NET WORTH as of 11/30/06

Cash and Bank Accounts

HVFCU CD's \$6,334.888

HVFCU S1 Savings \$888.01 HVFCU S9 Checking \$757.15

TOTAL Cash and Bank \$7,980.04

TOTALASSETS \$7,980.04 LIABILITIES \$0.00

OVERALLTOTAL \$7,980.04

Jim Peabody moved that the Treasurer's Report be accepted as written. Rolf Nijhuis seconded the motion and the Board approved unanimously.

Eli next showed the Board a proposed MHCUG budget for 2007. He stated that the actual membership will determine dues income, but the fixed costs were fully reflected. After some discussion of potential economies, Hugh Ross moved that the

# For the latest MHCUG news visit our Website:

www.mhcug.org

Better, Secure, Dependable WebSolutions
For your Internet presence

# **BSD WEB SOLUTIONS**

BSD Web Solutions, Inc.
One Civic Center Plaza Suite 500
Poughkeepsie, NY 12603
Telephone: 845 485.4818
www.bsdwebsolutions.com/

proposed MHCUG budget be based on 100 members and accepted as submitted. Dan Sullivan seconded the motion which was passed with 9 yes-votes and 1 abstention.

Nancy Sorvino, VP/Activities, reported that the "Favorite Websites" presentation was confirmed for the upcoming general meeting. The next planned presentations will be on Quickbooks, Voice-over-IP (VOIP), and Printing Applications.

Dick Kranz in his President's report proposed two candidates to fill vacancies in the slate of officers for the upcoming MHCUG election. Dan Sullivan moved that Bob Healy be recommended by the Board as the candidate for VP/Programs. Jim Peabody seconded the motion and the board approved unanimously. Dan Sullivan next moved that Jim Walsh be recommended by the Board as the candidate for Secretary. Eli Cohen seconded the motion and the board approved unanimously.

The SIGs report continued interest: the Upgrade/Repair SIG is always packed; the Technology SIG is showing continued interest in Hugh Ross's Website presentations; and the Ulster and Digital SIG have loyal followings. Les Muldorf mentioned that Artcraft Camera was expected to have a presenter at the next Digital SIG meeting.

Les Muldorf, Newsletter Editor, requested additional proofreading help. The Board members requested that they all be included in the list of potential proofreaders. Les also reminded the Board that members are encouraged to submit articles and photographs for the newsletter. All newsletter input should be sent to: EDITOR@MHCUG.ORG.

Hugh Ross stated that it was time to renew the lease on the MHCUG domain name. This is required for the continued existence of the MHCUG website. A short discussion described one and two year renewal period costs. Hugh moved that the domain name be renewed for 2 years. Les Muldorf seconded the motion and the Board approved unanimously.

Under new business, Dick Kranz related that the MHCUG had been contacted by the Rhinebeck ToastMasters with a request for instruction in setting up PowerPoint presentations. Les Muldorf agreed to work with them.

At 8:29 Jim Peabody moved that the meeting be adjourned. The motion was seconded by Nancy Sorvino and unanimously approved by the Board.

# **Help Line**

Having a problem? Volunteers have offered to field member's questions by phone. Please limit calls to the hours listed below. Days means 9 a.m. to 5 p.m. Evenings means 6 to 9:30 p.m. Be considerate of the volunteer you're calling, remember this is a free service. If you'd like to have your name added to the list, call or e-mail the editor, or see us at the next meeting.

Need help on a subject and there's no name listed for it here? Try contacting one of the SIG leaders or post a message on our Website FORUM. Simply go to *www.mhcug.org* and click on the "Forum" menu item, then follow instructions. Answers will be returned to you by e-mail, as well as being accessible via the Website.

| Program           | Name             | Phone #   | E-mail                   | Time  |
|-------------------|------------------|-----------|--------------------------|-------|
| Access (MS)       | Eli Cohen        | 897-5921  | mhcug@yahoo.com          | ( e)  |
| APL (all flavors) | Ray Polivka      | 462-2698  | polivka@acm.org          | (d e) |
| CAD               | Fred Krasselt    | 565-5622  | krasselt@aol.com         | (d e) |
| Database          | Hugh Ross        | 462-3309  | bytewise@optonline.net   | (d e) |
| FlightSoft        | Clark Zeaman 814 | -663-0538 | zeamanc@juno.com         | (d e) |
| Internet          | Art Scott        | 849-1378  | artscotti@gmail.com      | (d )  |
| Lotus 123 Macros  | Ralph Pollard    | 462-3389  | ralphpollard@verizon.net | ( e)  |
| Lotus for DOS     | Bill Rogers      | 452-9104  | _                        | ( e)  |
| MS Office         | Bryan Rifenburgh | 590-0092  | MCPro20@yahoo.com        | (d e) |
| Paradox 4.5       | Jim Warner III   | 297-3175  | jhwiii@optonline.net     | (d e) |
| Partition Magic   | Dan Sullivan     | 229-0241  | dansull@optonline.net    | (d e) |
| PC/AT Hardware    | Phil Van Itallie | 462-3924  | pvanitallie@yahoo.com    | ( e)  |
| Personal Finances | John Bickford    | 435-8615  | johnbick@us.ibm.com      | (d )  |
| SAS               | Ralph Pollard    | 462-3389  | ralphpollard@verizon.net | ( e)  |
| Symphony 3.1      | Jim Warner III   | 297-3175  | jhwiii@optonline.net     | (d e) |

Please help us to keep the **Help Line** current by advising us about changes. If you have particular knowledge or expertise about a program or product, please ask to be listed here.

All members of the MHCUG are encouraged to take photographs of any club activity for publication in the MicroChip. Now that we are in a digital format on the web, photographs can be displayed in glorious color or stunning black and white. In addition, we would also like you to exhibit your photographic skills and submit photos of the beautiful Hudson Valley. Here is an easy way to get your name in print. Please forward any pictures to lesm1@optonlilne.net Give me your name and the title or subject of your pictures so I don't have to make anything up.

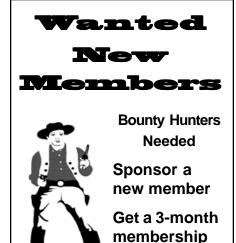

For each new member you bring in you receive a three month extension on your current membership.

extension

Ask the new member to name you as sponsor on their application.

| dson Computer User Group, Inc.                                                                                                    |  |
|----------------------------------------------------------------------------------------------------|--|
|                                                                                                    |  |
|                                                                                                    |  |
|                                                                                                    |  |
|                                                                                                    |  |
| )                                                                                                    |  |
|                                                                                                    |  |
| I reminder of upcoming meetings? ☐ Yes ☐ No ut us?                                                                                  |  |
| If sponsored by a member, please provide name:                                                                                      |  |
|                                                                                                    |  |
| itional Contribution Amount Total                                                                                                   |  |
|                                                                                                    |  |
| k only) payable to:                                                                                                    |  |
| udson Computer User Group                                                                                                    |  |
| <ul> <li>Attn Treasurer</li> <li>Mid-Hudson Computer User Group</li> <li>PO Box 1962</li> <li>Poughkeepsie NY 12601-0962</li> </ul> |  |
|                                                                                                    |  |

#### How to find us on the night of the meeting

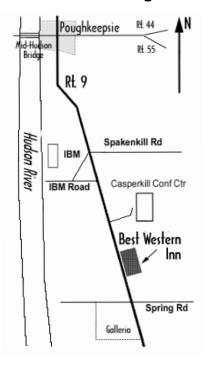

# 

Where: Best Western Inn & Conference Center

Rt. 9, Poughkeepsie

When: January 11th 2007

6:30 – 7:00 Q&A Session: Questions from the floor

7:00 - 7:30 Regular Business Meeting

7:30 - 9:00 Program

**Program:** \_Quickbooks : Patricia Maneri will present "Quickbooks Simple Start Edition." Patricia is a Quickbooks Pro Advisor with Complete Books, for small business owners and can be used for personal use in financial management.

# **Coming Events January 2007**

# Thursday January 4th, MHCUG Board meeting

7:00 p.m. at Guardian Storage Building

# Thursday January 11th, MHCUG General Meeting

6:30 p.m. at Best Western Inn and Conference Center

## Monday January 15th, Technology Workshop

7:00 p.m. at Guardian Storage Building

## Thursday January 18th, Ulster Computing Workshop

7:00 p.m. at Ulster Community College

# Monday January 22, Upgrade and Repair

7:00 p.m. at Guardian Storage Building

## Thursday January 25, Digital Phtography SIG

7:00 p.m. at Guardian Storage Building